# **From Windows Vista:**

Volumes under use and their sizes exported through CIFS:

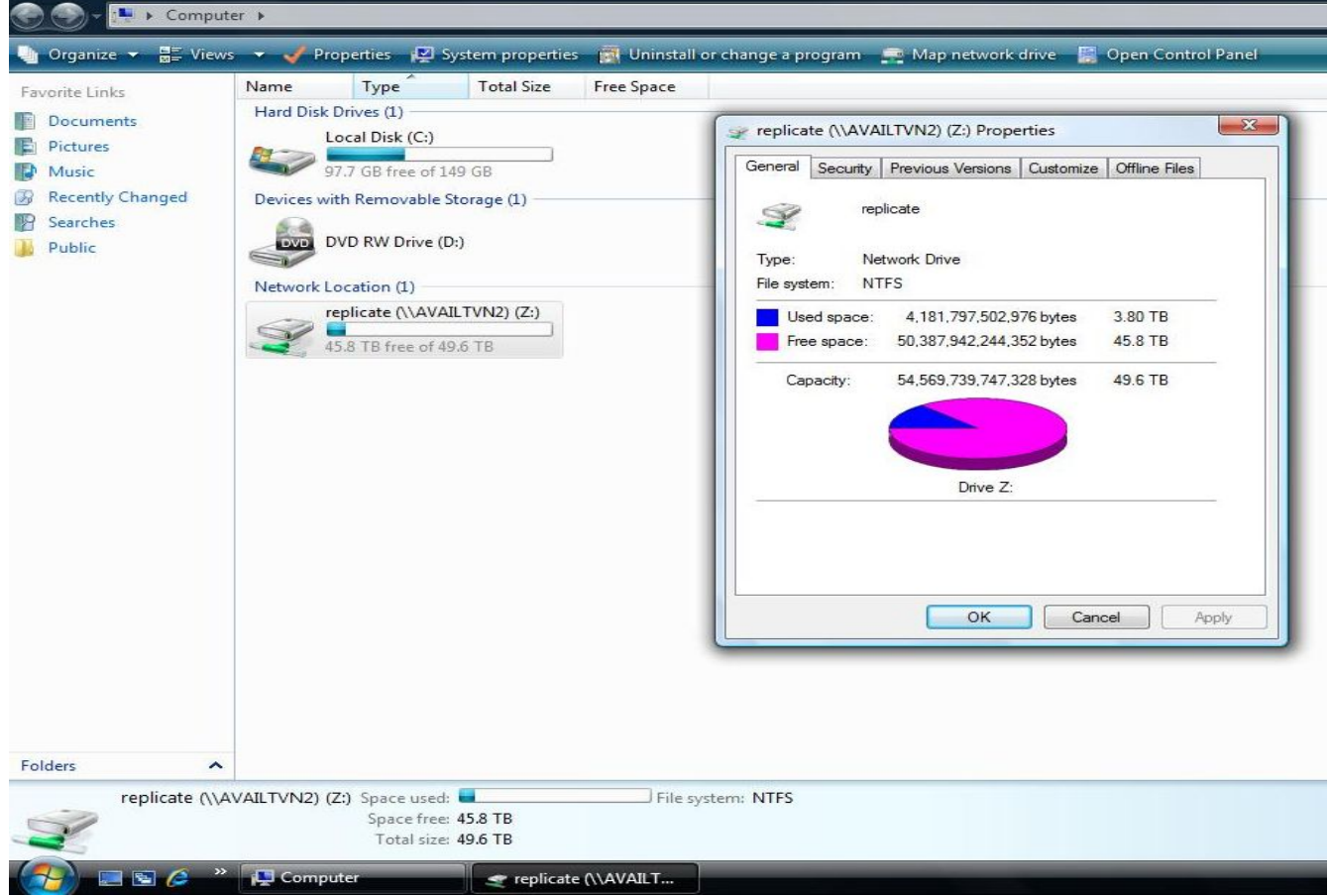

## **From Linux :**

[\[root@x](mailto:root@client01)xxxxx ~]# df -h //XXX.XXX.XXX.XXX/replicate 50T 1.3T 46T 3% /mount/replicate-cifs (CIFS Replicate) //XXX.XXX.XXX.XXX/distribute 151T 2.6T 141T 2% /mount/distribute-cifs (CIFS Distribute)

#### **Server configuration:**

Number of servers in the cluster: 4 OS: Storage Platform 3.0 - 2.6.30.9-102 CPU: x86\_64 – Intel(R) Xeon(R) CPU E5520 @ 2.27GHz Memory: 12GB Network: 1GB Ethernet – Intel Corporation 82576 RAID/Disk: 3Ware AMCC 9650SE-24M8 Model – 24 drives on each servers RAID 6

## **Client Configuration:**

OS: RHEL5 – 2.6.18-164.6.1 CPU: x86\_64 - Intel(R) Xeon(R) CPU E5405 @ 2.00GHz Memory: 2GB Network: 1GB Ethernet – BroadCom NetExtreme

# **Aggregated Client Performance:**

Measured concurrently from multiple clients to test scalability. **Total Number of clients:** 11 **Benchmark tool:** dd (disk-dump)

**All Benchmark Numbers are in Bytes per Sec**

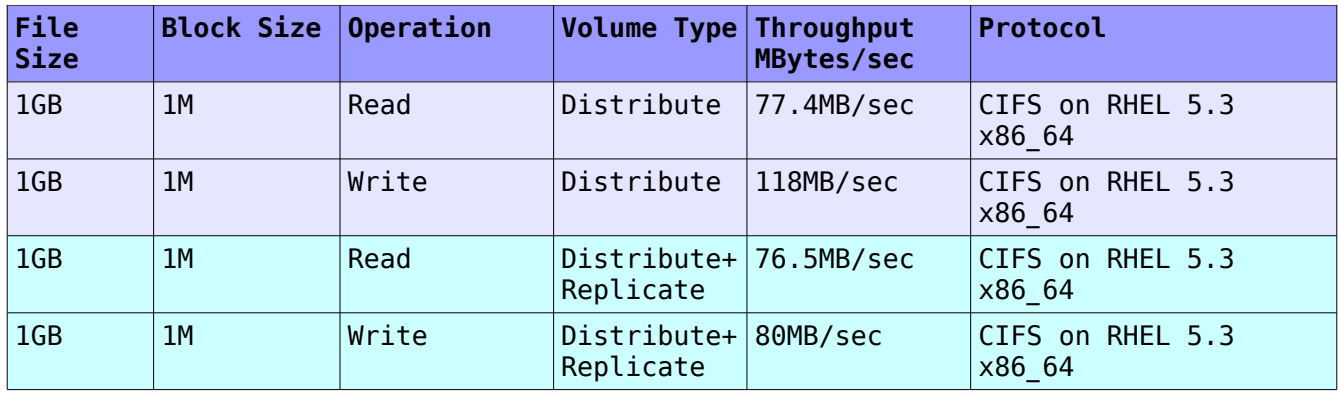

## **Single Client Performance:**

**All Benchmark Numbers are in Bytes per Sec**

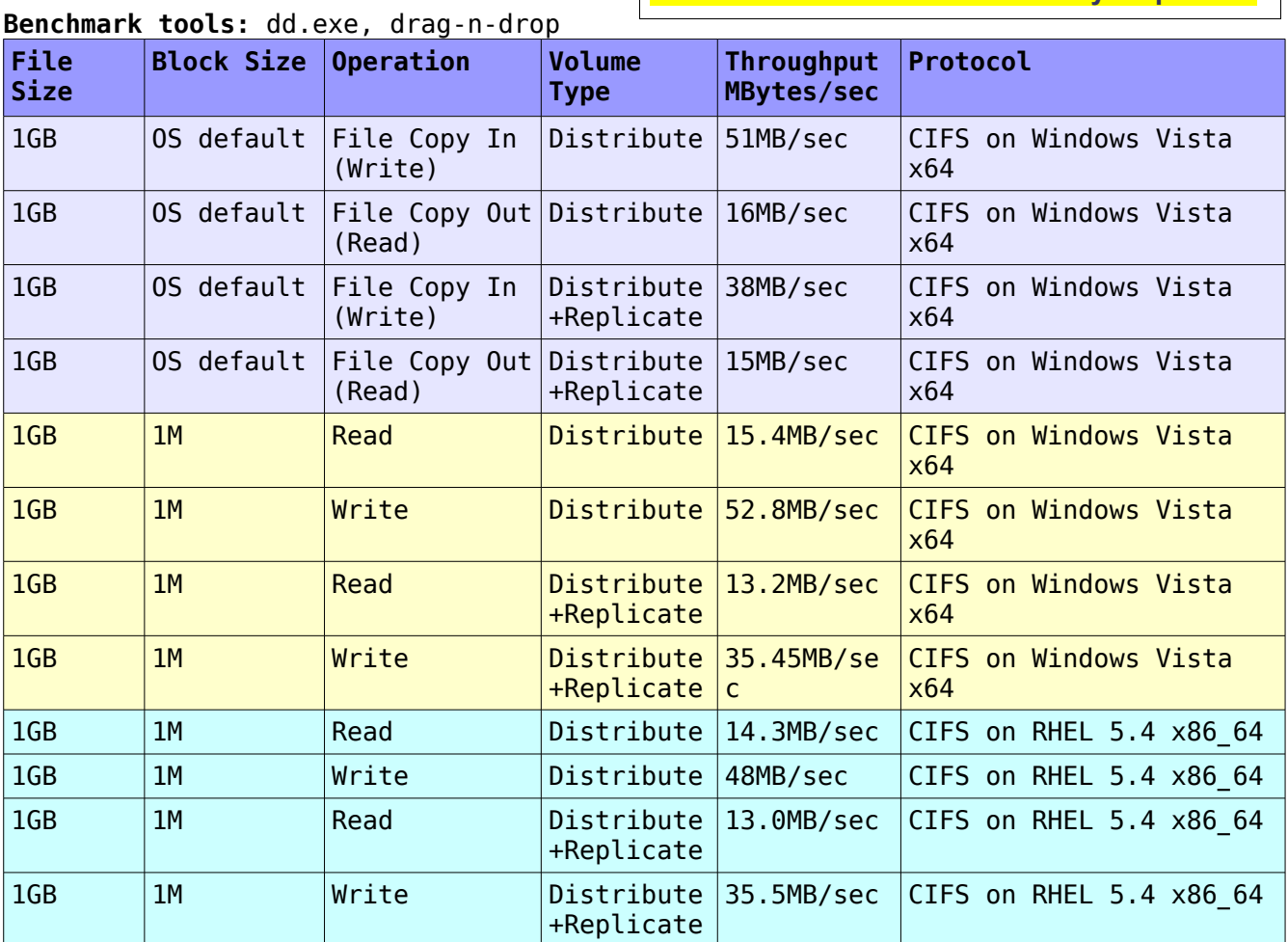

*Note: To improve the performance further, we recommend 10 GigE or Infiniband switch on the server side. CIFS is a very chatty protocol and not optimized for highlatency 1GigE networks.*